## Applying PV to Policies Instead of Classes

Largest PV identifies largest feasible set for policies as well

Example with three options:

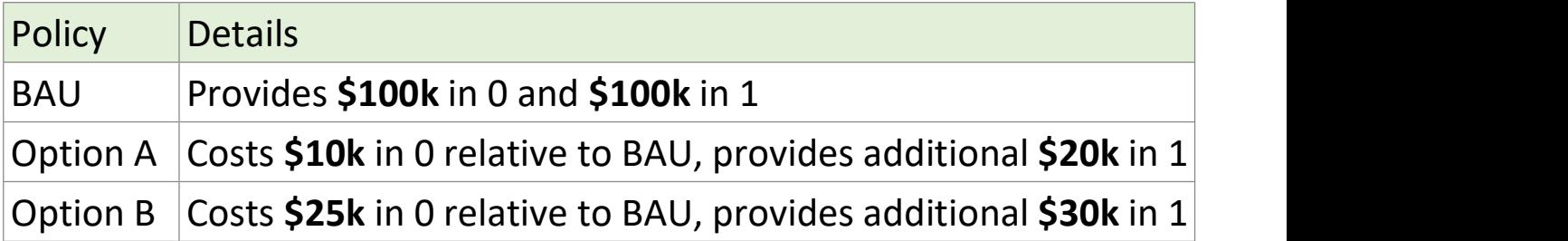

As a table of net payments:

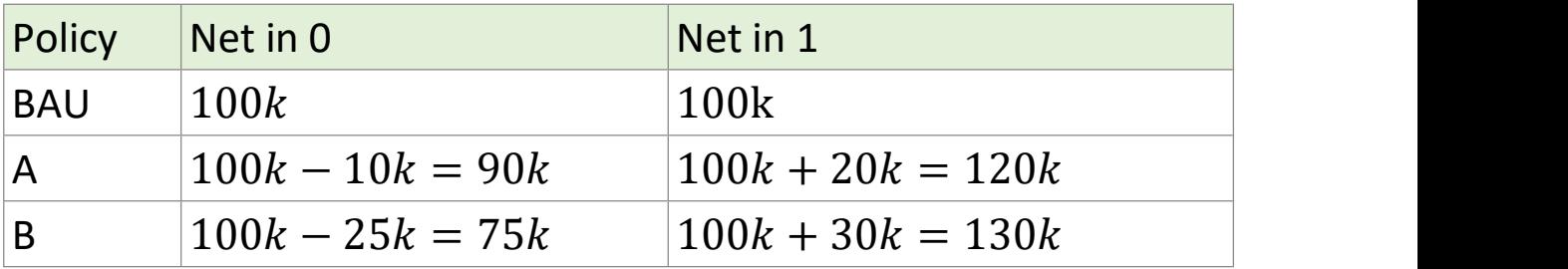

Computing PVs at  $r = 10\%$ :

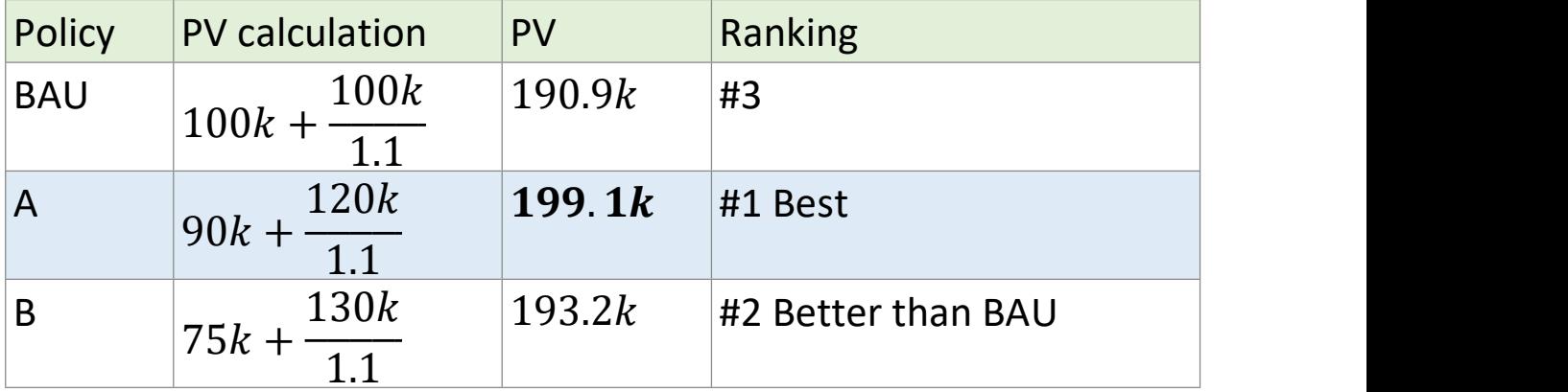

These are gross or absolute payoffs:

• Show what actually happens under each policy, including BAU

Often convenient to measure payoff relative to BAU

- Show changes from BAU as net payoffs
- Use to compute net present value (NPV)

Net present value:

NPVs for the example:

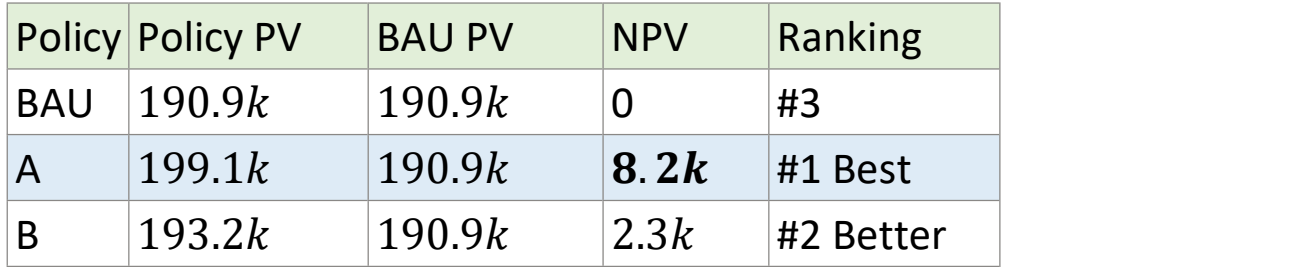

Can compute NPVs directly from changes in payoffs:

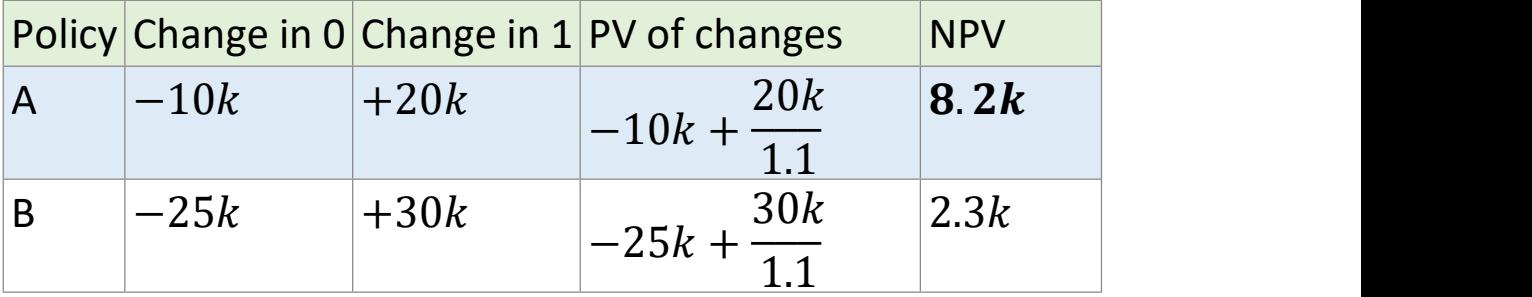

Approaches are always equivalent:

Difference in PVs PV of differences

$$
NPV = PV(A) - PV(BAU)
$$
  
\n
$$
NPV = PV(A - BAU)
$$
  
\n
$$
\left( I_0^A + \frac{I_1^A}{1+r} \right) - \left( I_0^{BAU} + \frac{I_1^{BAU}}{1+r} \right)
$$
  
\n
$$
\left( I_0^A - I_0^{BAU} \right) + \frac{\left( I_1^A - I_1^{BAU} \right)}{1+r}
$$

Can use whichever way is clearest and most convenient.

## Bottom line:

Policy option with the highest PV or highest NPV:

- Largest feasible set of  $C_0$  and  $C_1$  options
- Either or both periods can be made better off
- Pareto efficient